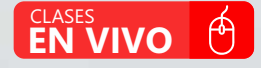

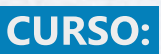

# OFIMÁTICA **EMPRESARIAL 2021**

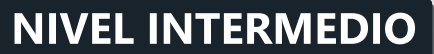

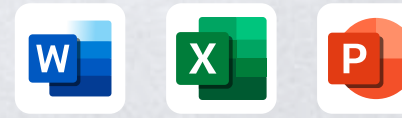

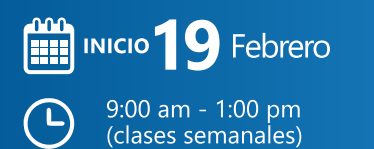

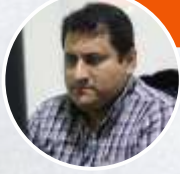

**Ing. Edilberto Chávez F.**

Microsoft Office Specialist Master

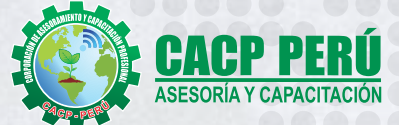

**CAPACITACIÓN - CONSULTORÍA - INHOUSE**

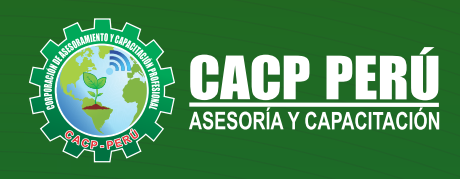

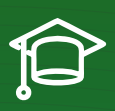

### » **PRESENTACIÓN**

El Curso de Ofimática Empresarial, abarca un conjunto de programas informáticos tales como Ms Word, Ms Excel, Ms Power Point, Ms Access y Ms Visio que le permitirán automatizar y perfeccionar las actividades habituales de la oficina, obteniendo muy buenos resultados en cortos tiempos de respuesta para una mejor toma de decisiones.

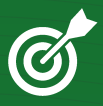

### » **OBJETIVOS**

Al finalizar el curso, el estudiante se moverá con naturalidad en el entorno de Microsoft Windows, estará familiarizado con el uso de Accesos rápidos de teclado que aumenten su productividad. Al término del curso el participante será capaz de:

• Familiarizarse con el nuevo entorno de trabajo de Microsoft Office Word, Excel y Power Point 2021 para utilizarlo eficazmente.

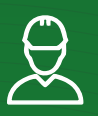

### » **DIRIGIDO A**

Estudiantes, bachilleres, egresados de diferentes carreras profesionales y público en general con deseos de aprender Microsoft Office.

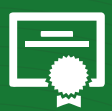

### » **CERTIFICA**

Los participantes que cumplan satisfactoriamente con los requisitos Académicos y Administrativos del programa recibirán la certificación en: "**OFIMÁTICA EMPRESARIAL NIVEL INTERMEDIO**", expedido por la Corporación de Asesoramiento y Capacitación Profesional CACP PERÚ S.R.L.

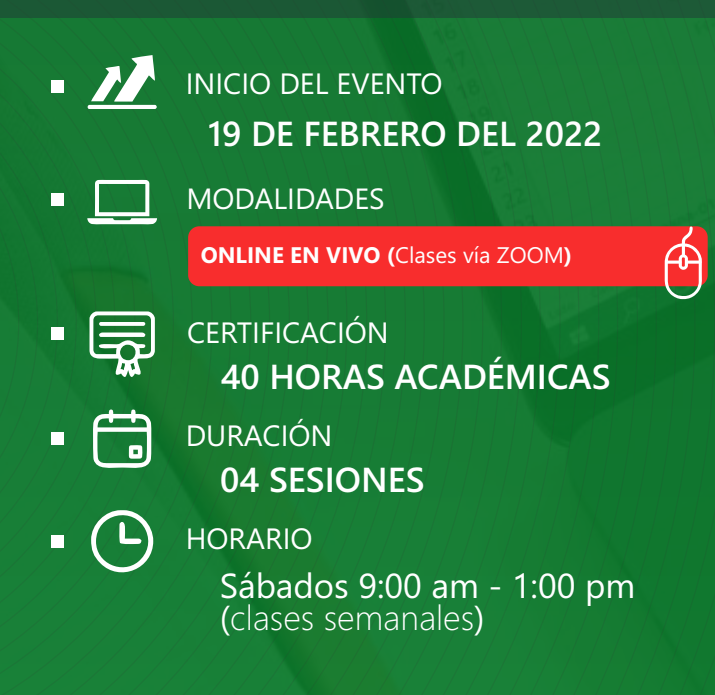

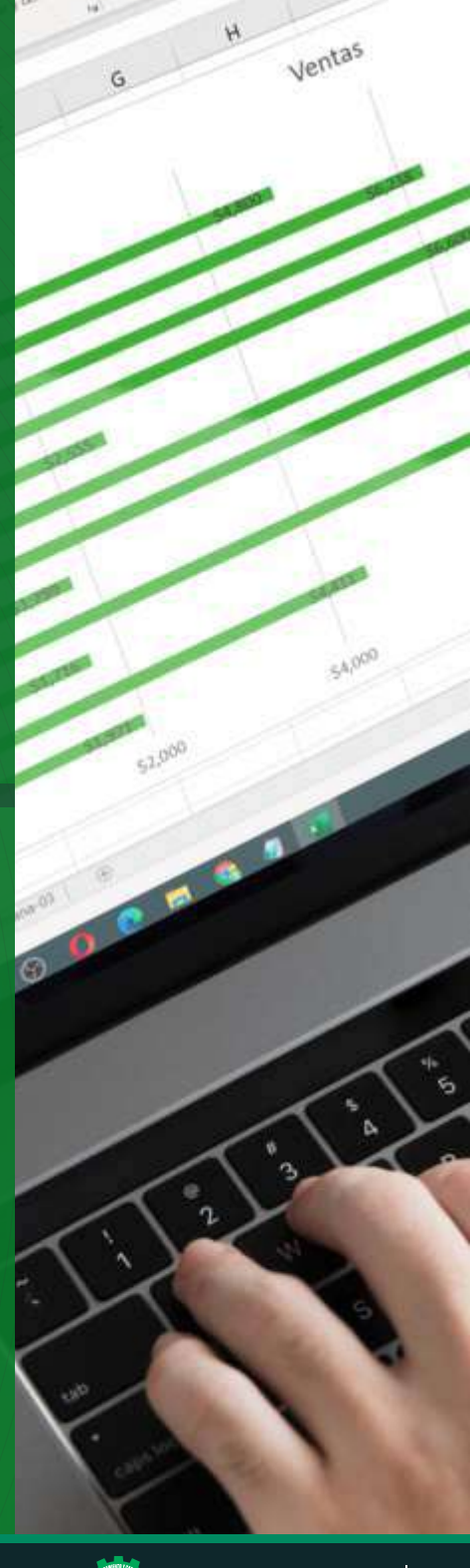

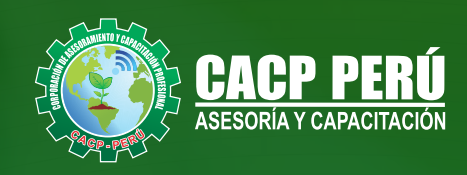

## »**MODALIDADES**

# **Presencial**

Esta modalidad consiste en que el alumno asista como mínimo al 90% de las clases teóricas - prácticas. Se les brindará un manual en físico por clase y la información en digital estará disponible en el aula virtual

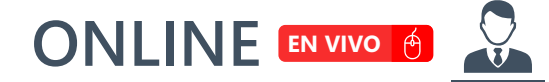

#### **Las clases virtuales se dictarán a través de la plataforma ZOOM**

En la cual podrás:

- $\cdot$  Estar frente a frente con el ponente.
- Realizar preguntas o comentarios al ponente en tiempo real (hablado o por chat).
- **Clases a través del AULA VIRTUAL CACP PERÚ**

#### En la cual podrás:

- Visualizar las ponencias en calidad FULL HD, EN VIVO.
	- Interactuar en tiempo real con el ponente.

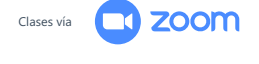

# **VENTAJAS DEL CAMPUS VIRTUAL - CACP PERÚ** »

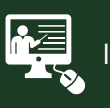

#### INTRANET

Donde podrá visualizar las ponencias en calidad FULL HD, cronogramas de clases, próximos eventos, calificaciones obtenidas y más.

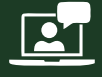

#### VIDEOCONFERENCIAS

Interacción en tiempo real entre el alumno y el ponente.

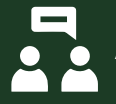

#### ACTIVIDADES NO PRESENCIALES

A través de nuestro campus virtual CACP PERÚ con acceso las 24 horas del día, los 7 días de la semana y los 365 días del año.

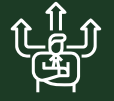

#### FLEXIBILIDAD DE ESTUDIO

De acuerdo con su disponibilidad de tiempo.

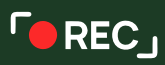

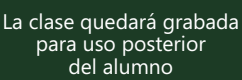

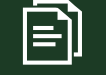

Contarás con material de apoyo y elementos adicionales

# www.cacperu.com/intranet/

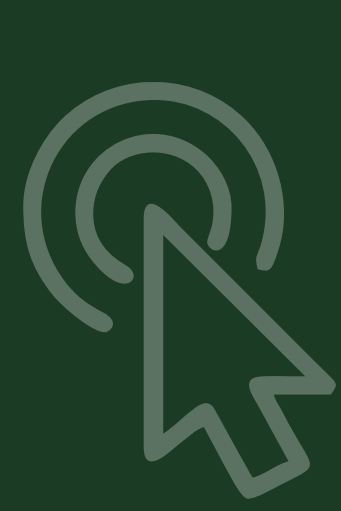

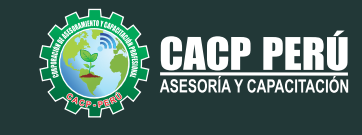

## **TEMARIO**

#### **TEMA 01: MICROSOFT WORD SESIÓN 01**

- Insertar Imágenes, gráficos y gráficos estadísticos
- Insertar combinar correspondencia.
- Insertar notas al pie de página.
- Modificar el espaciado entre caracteres.
- Aplicar un degradado a los caracteres, contorno a los caracteres, sombra a los caracteres, efecto de reflexión a los caracteres, efecto de iluminado a los caracteres.
- Modificar el interlineado y el espacio entre párrafos.
- Trazar bordes alrededor de los párrafos.
- Utilizar los marcadores de tabulación
- · Insertar la fecha del sistema, salto de página, salto de línea e insertar un salto de sección.
- Comentarios
- Vínculos
- **•** Ecuaciones matemáticas
- Crear un documento PDF o XPS.
- Prácticas 1

#### **TEMA 02: MICROSOFT EXCEL SESIÓN 02**

- Uso de nombres de Rango.
- Lista Personalizadas.
- Uso de Funciones de Búsquedas.
- Uso de Funciones de Texto.
- Uso de Funciones avanzadas.
- Validación de datos.
- Uso de Funciones de Base de datos.

#### **SESIÓN 03**

- Obtener y transformar datos.
- Consolidar
- Esquemas.
- Filtros de Datos y Filtros avanzados.
- Subtotales.
- Insertar Tablas dinámicas y Gráficos dinámicos.
- Segmentadores de datos y de fechas.
- Creación de Cuadros de mando / DashBoards.

#### **TEMA 03: MICROSOFT POWER POINT SESIÓN 04**

- Objetos SmartArt y WordArt.
- Relleno, contorno y efectos.
- Añadir tablas.
- Estilos y formato.
- Buscar y reemplazar texto.
- Corregir mientras escribes.
- Insertar gráficos estadísticos.
- Crear la estructura y Tipos de organigramas.
- Transición de diapositivas.
- Animación del texto. Trayectorias de desplazamiento. Animación de objetos.
- Prácticas 4.

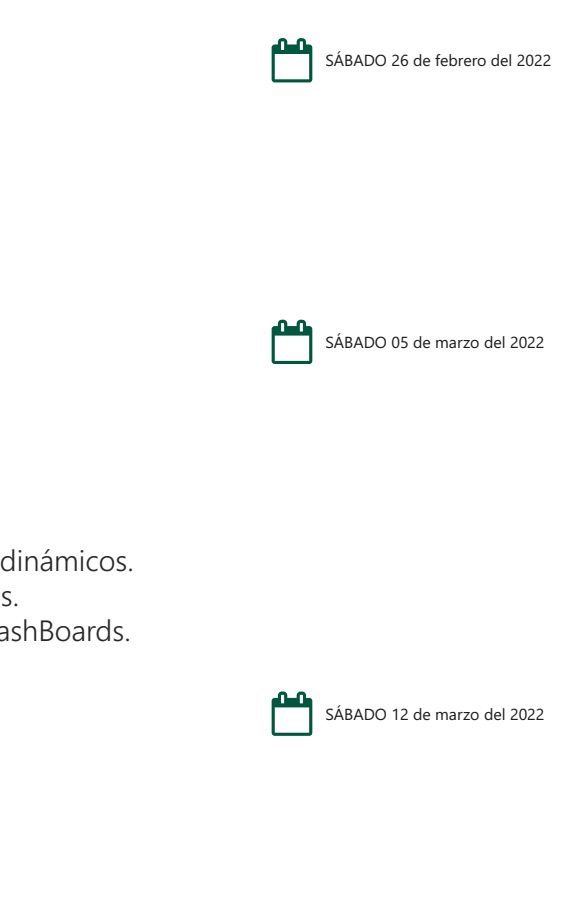

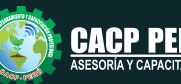

SÁBADO 19 de febrero del 2022

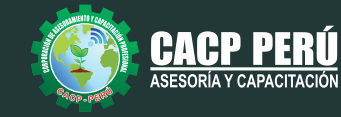

# **INVERSIÓN:**

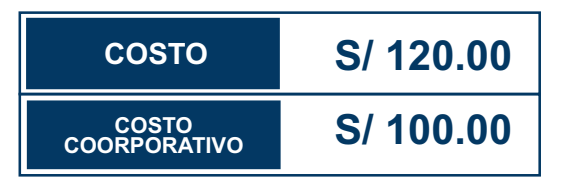

# **MEDIO DE PAGO:**

# BANCO DE CRÉDITO DEL PERÚ

N° CUENTA CORRIENTE EN SOLES:

# BCP.

# **310-2283477035**

Titular de la Cuenta:  **CORPORACIÓN DE ASESORAMIENTO Y CAPACITACIÓN PROFESIONAL C.A.C.P. S.R.L**

**\*En caso de realizar pago mediante el banco adicionar S/. 7.50 por cada Transacción**

# **Interbank**

N° CUENTA CORRIENTE EN SOLES:

# **6203001670984**

Titular de la Cuenta: **CORPORACIÓN DE ASESORAMIENTO Y CAPACITACIÓN PROFESIONAL C.A.C.P. S.R.L \*En caso de realizar pago mediante el banco adicionar S/. 5.00 por comisión de interplaza**

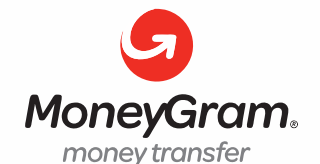

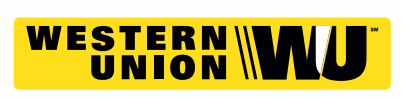

# **PAGOS CON YAPE:**

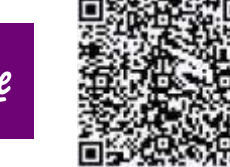

A nombre de**: MIJAIL ANDRE NUÑEZ GOMEZ** DNI**: 44348728 MIJAIL ANDRE NUNEZ GOMEZ**

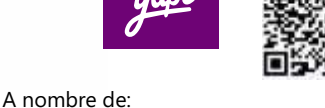

### **ENVÍO DEL MATERIAL EN FÍSICO, SIN COSTO ADICIONAL A NIVEL NACIONAL:**

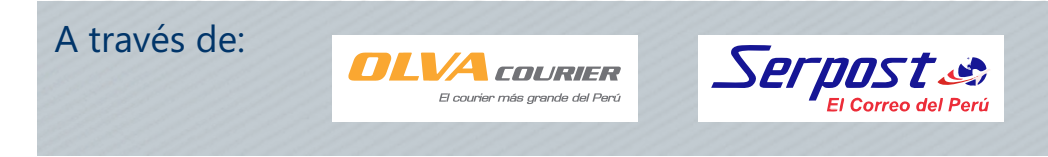

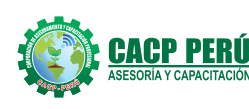

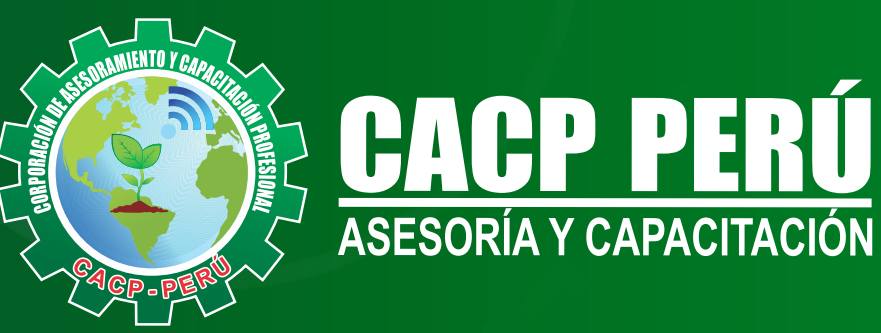

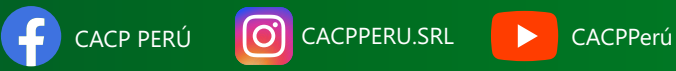

# **INFORMES E INSCRIPCIONES**

**SEDE NUEVO CHIMBOTE**

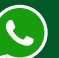

**953 620 444 - 918 343 626 - 932 323 968**

Urb. Garatea Mz. 3 Lte. 9 - Av. Universitaria (A 1/2 cuadra de la IEP Pestalozzi) - Nuevo Chimbote

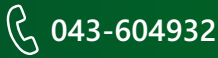

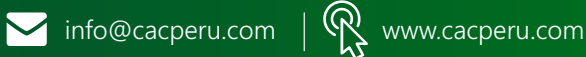